# Cheatography

## Python Ratchadarin Cheat Sheet by [ratchanew](http://www.cheatography.com/ratchanew/) via [cheatography.com/25760/cs/6889/](http://www.cheatography.com/ratchanew/cheat-sheets/python-ratchadarin)

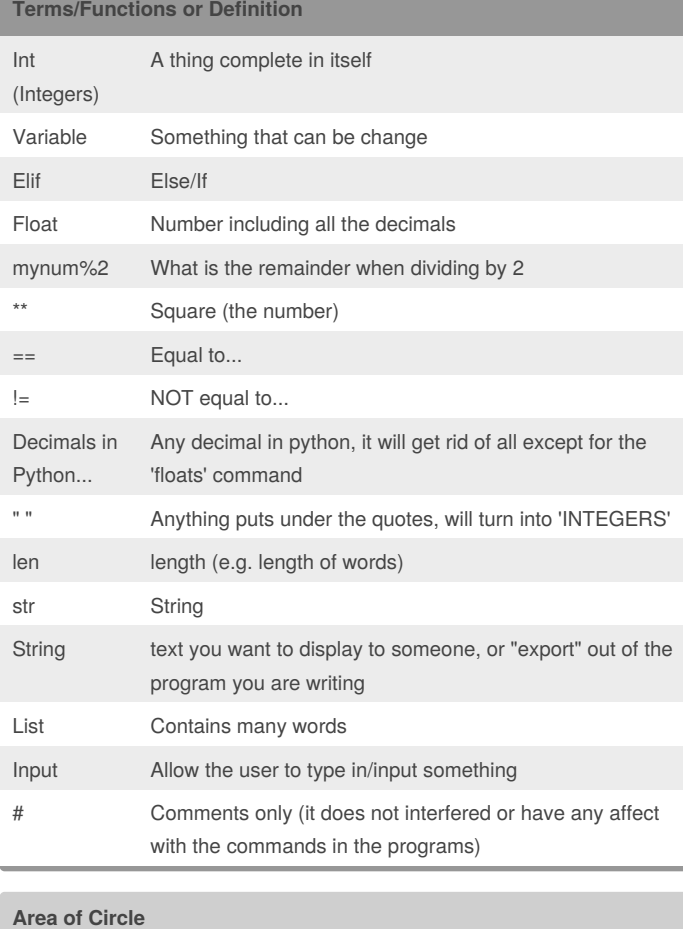

#### **Covert Decimal to Binary**

user\_number = " while user\_number != '0' : user\_number = input("Enter a number to convert to binary") number = int(user\_number) binary\_string = '' while(number>0) : remainder = number/2 binary\_string = str(remainder) + binary\_string number = number//2 print ("Binary string is", binary\_string)

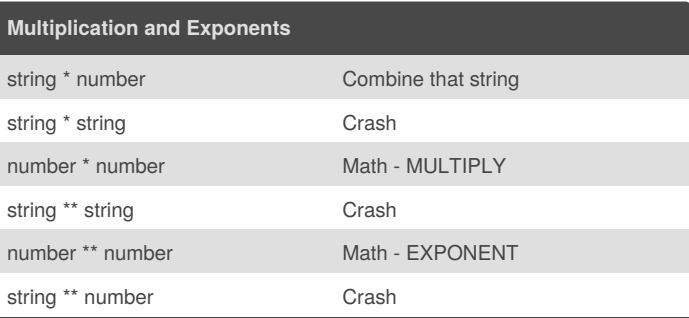

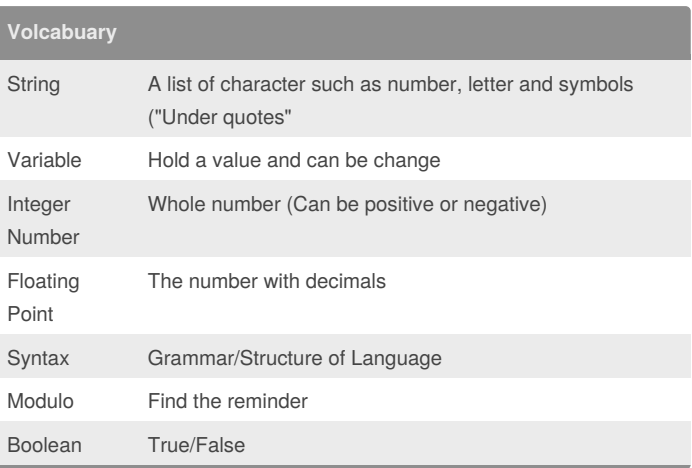

### **Countdown Machine**

```
user_number = input("What number do you want to count down? ")
number = int(user_number)
countdown_string = ' '
```
while number > 0: countdown\_number = countdown\_string + str(number) + " " number = number - 1 #print(number)

print (countdown\_string)

#### """

Python Intro Assignment #2 name student number ""

#Ask the user for a radius of a circle user  $r$ adius = input("What is a radius of a circle?")

#Convert the given radius to a floating point radius =  $float(user<sub>r</sub> radius)$ 

#Make a variable called pi  $pi = float(3.1415)$ 

#Calculate the area of the circle using exponents area = pi(radius\*2)

#Display the area of the circle to the user print ("The area of the circle is", area)

By **ratchanew** [cheatography.com/ratchanew/](http://www.cheatography.com/ratchanew/)

Published 15th February, 2016. Last updated 10th February, 2016. Page 1 of 1.

Sponsored by **Readability-Score.com** Measure your website readability! <https://readability-score.com>